全国高校网络教育考试委员会办公室电函

网考电函[2020]15 号

## **2020 年 9 月考试工作整体流程**

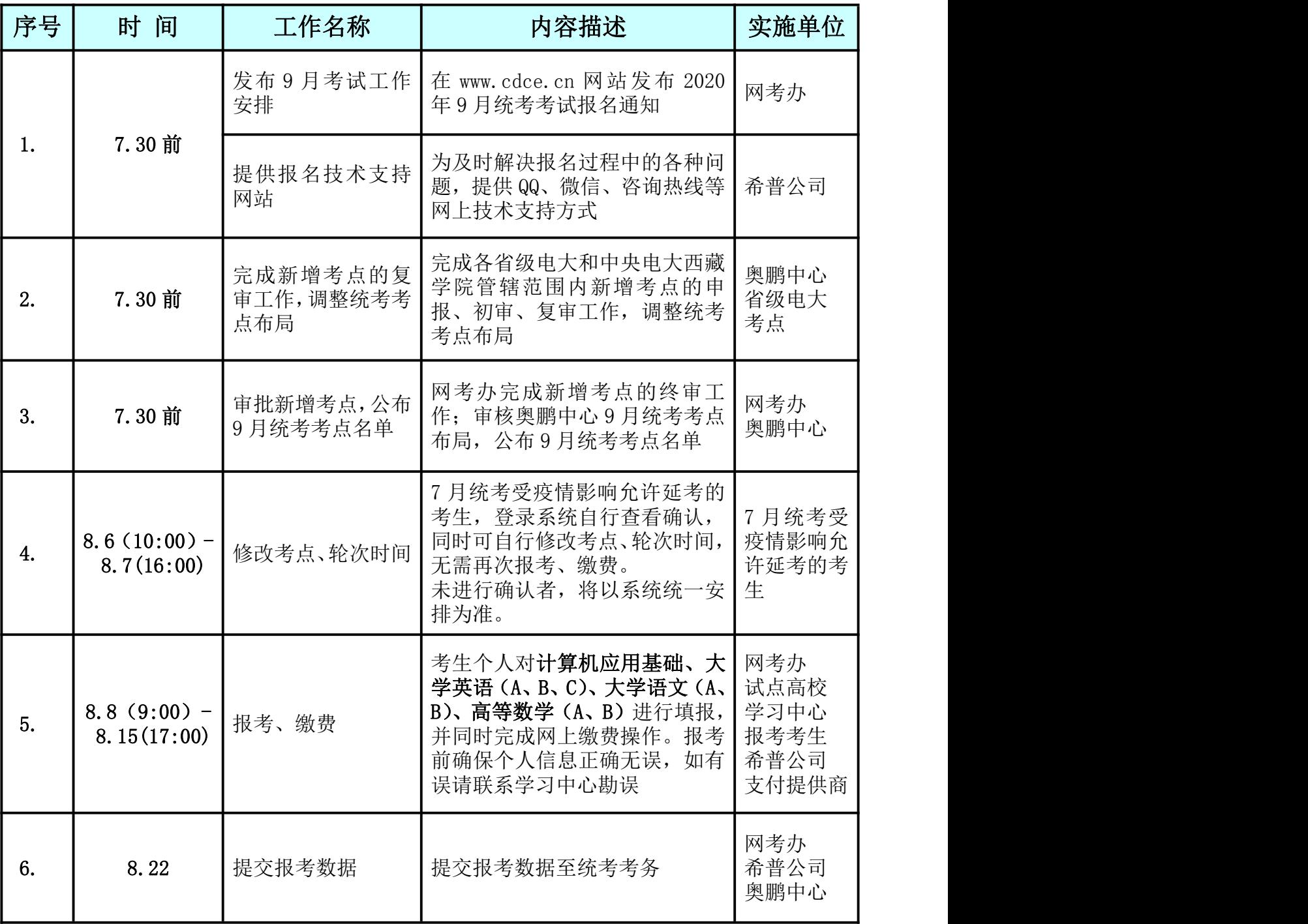

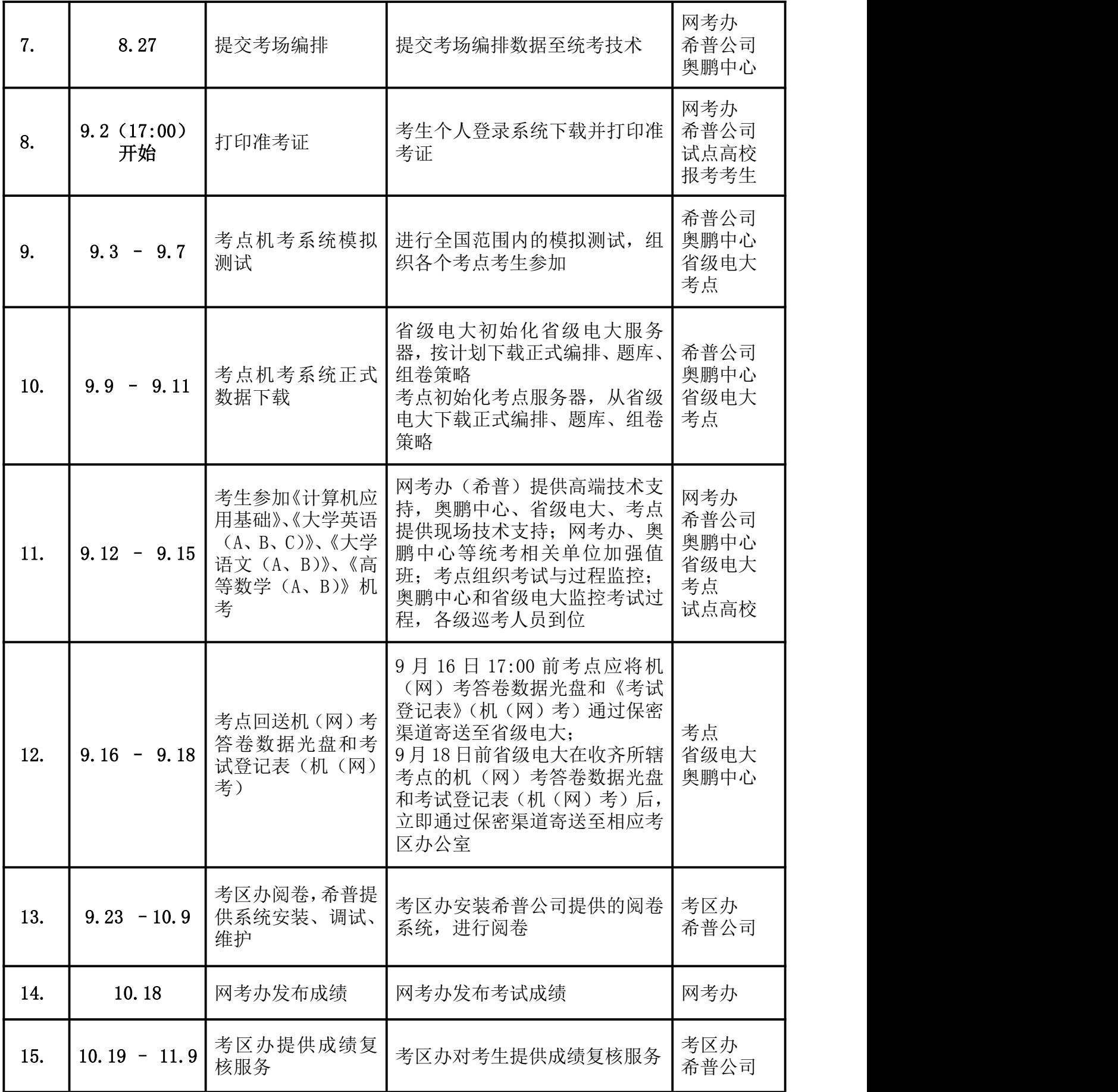

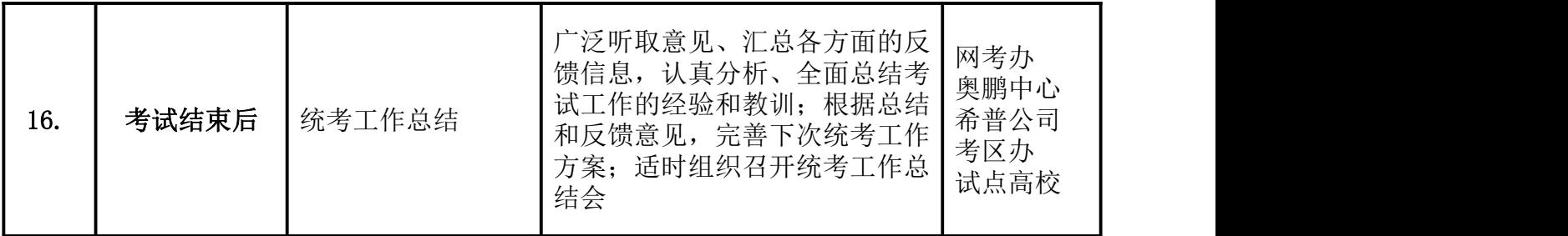

## 全国高校网络教育考试委员会办公室

## 2020 年 7 月 24 日